of opportunities for interaction outside of the session rooms, of course you have the very fun environment of the Phantasialand itself.

#### *Why is transparency so important to you?*

Well, it's an acknowledgement of how much open-source has won the day. Now, this is an interesting debate, and you get into free speech and liberty because you talk about the difference between free software and open-source software, and that's a very fun topic to talk about at JavaLand during the community night, especially if you have a few nice beers – I love going to JavaLand because you get some very good Kölsch, and as much of it as you like, and I'm very fond of Kölsch. But to come back to the question of transparency, enterprises have decided that open-source is a very useful thing, and that goes hand in hand with transparency. Now the nice thing about JCP is that it's not as wild and crazy as just plain old open-source. It does have a process, it allows corporations who are a little more conservative to have a hand in things. And, also, it stresses a very important notion of clean IP, intellectual property that is, and the open-source cloud type things have cottoned on to this, they realize the importance of this. CNCF and Eclipse as well, they now know, hey, for a

corporation to deal with and touch the technology the IP has to be clean, and everything has to be either directly indemnified or have a pointer to something that is also directly indemnified. So, I think transparency is important for that reason.

**Thanks for your time, Ed.** 

鳳送風 磷酸

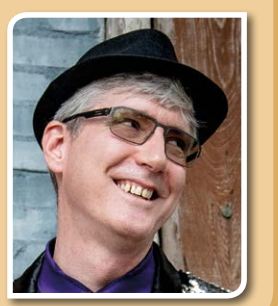

Tuesday 19-03-2019

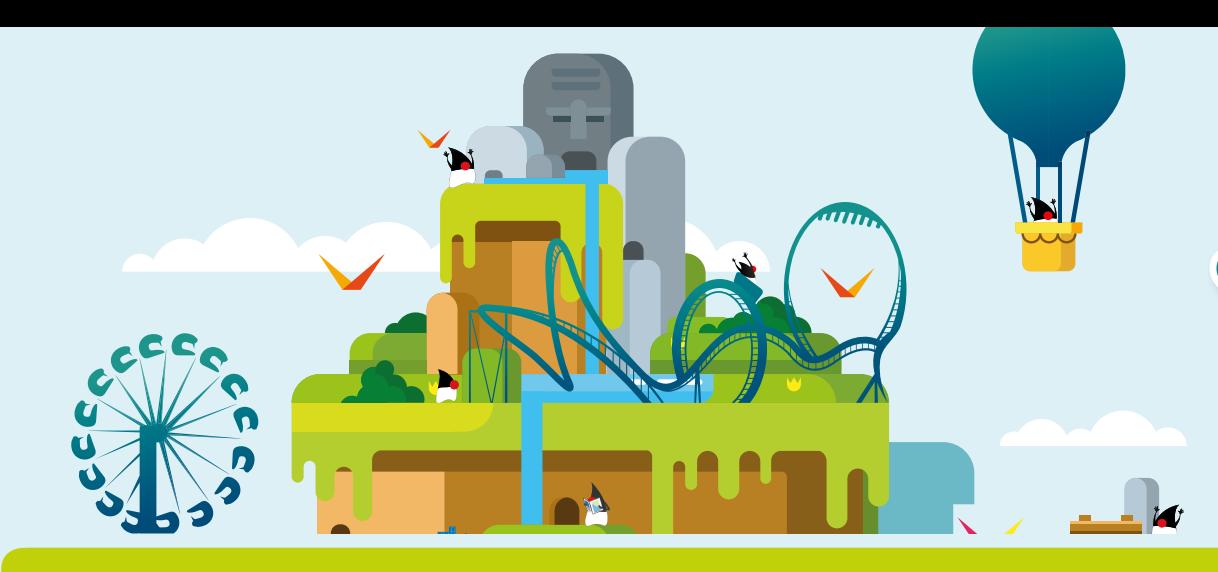

# *Javaland News*

**JavaServer Faces co-spec lead Ed Burns from Oracle is Keynote Speaker at JavaLand 2019. We talked to him in the run-up to the conference and found out some interesting details about Ed (his penchant for Cologne's beer specialty "Kölsch" for example) and his keynote today.**

#### *Ed, you will be a keynote speaker at JavaLand 2019 today. Can you give a little outlook on what participants can expect?*

Absolutely, I will be doing a comparative analysis of what makes a programming language platform successful. I have some experience in platform growth and success, having a hand in the development of JavaServer Faces (JSF). In my involvement with the JSF community, I got to have an inside look of what worked and what did not. Knowing what a successful platform is, is helpful when you are choosing a technology just as much as if you're trying to build your own platform. My keynote will look at Java, Go, SWIFT, Node JavaScript, and Python, comparing them from a technical level and also from an ecosystem and business level how they stack up against each other and the choices the stewards of those languages made to get where they are.

#### *This not your first time at the conference. What do you like especially about JavaLand?*

It's big enough to bring in international speakers and lots of different perspectives and ideas, but it's small enough and informal enough that attendees get a chance to really talk to and interact with the speakers in a variety of different contexts. You have plenty

It was quite a sight to behold at the STOCK's on Monday: Children and teenagers at the age 8 to 18 immersed themselves in the many programming opportunities at JavaLand4Kids. Accompanied by their teachers and supported by mentors, they could extensively try out their skills in workshops, and playfully acquire new ones. Clemens Sietas, a software developer who enjoys passing on his knowledge to the next generations, particularly appreciated the excitement he detected in the children during the workshop Lego WeDo: "We work without pressure, and the children are utterly relaxed. They immediately receive a feedback while they use a tablet to program a robot. At the same time, they are incredibly motivated, which translates into fast and excellent results." With

### **Interactive Program and Free Workshops**

Later in the evening the party moves over to STOCK's where Miss Kavila and Band perform for you. From 9:30 pm, they play new songs as well as known cover versions that everyone can sing along to – they will create the perfect atmosphere to celebrate the Java community! The evening event is presented by ...

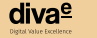

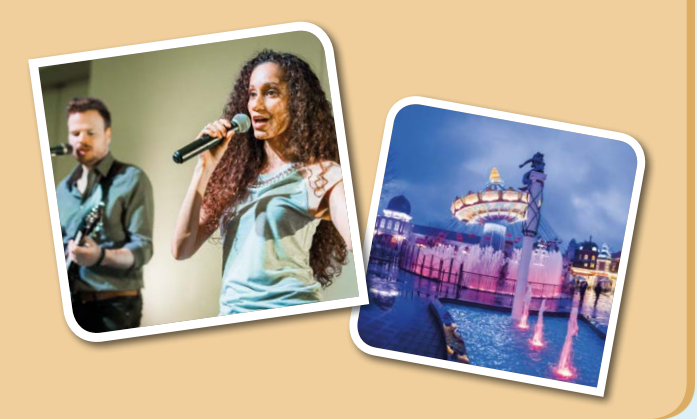

During our free workshops and interactive program you will have the opportunity for a little distraction between talks, which will be relaxing and inspirational at the same time. Get to know the Java User Group of your region at the JUG Café from 11 am to 6 pm, and expand your network! You want to touch and experience the connection of the real and virtual world? Then the Java Innovation Lab from 8:30 am to 9:30 am, and 11 am to 6 pm at the Quantum Exhibition Hall is for you! Also, the Hackergarten is worth more than just one visit. It's open for you from 11 am to 6 pm at the Community Tent. You want more? We've got you covered! Take a look at our program and find the right activity for you.

## **Java 12 is now Available!**

In the past two years, Java has changed in three ways: The platform has been modularized, some components have been removed, and the pace of new releases has been accelerated in a now established six-month release cadence. The start of JavaLand 2019 coincides with the general availability of Java 12, which can be downloaded now under *http://jdk.java.net/12/* 

Take the opportunity to exchange with the community about the new features of Java 12 and the future of java!

# **What's up with Jakarta EE?**

The product ownership and development of Java EE moved from Oracle to the Eclipse Foundation more than a year ago. The technology stack, now named Jakarta EE, is controlled by the community. In different sessions, the attendees will discuss past, present, and future of this community effort.

Get first-hand information from Jakarta Project Management Committee members and Eclipse Foundation representatives and share your vision for Jakarta EE in today's Diamond Session "Community-Controlled Jakarta EE with JAX-RS and MVC" at 11 am and the following panel discussion "Jakarta EE und Micro Profile" with host Jan Westerkamp.

Last year, many changes have been introduced to the Java release and support model provided by Oracle. If you would like to know how these changes will affect your future work and strategy in regards to the use of Java, don't miss the Diamond Session at 4 pm and the following panel discussion with host Hendrik Ebbers.

All sessions and panels will be held in English at Wintergarten.

such promising new talents in wait, the future of programming looks bright indeed!

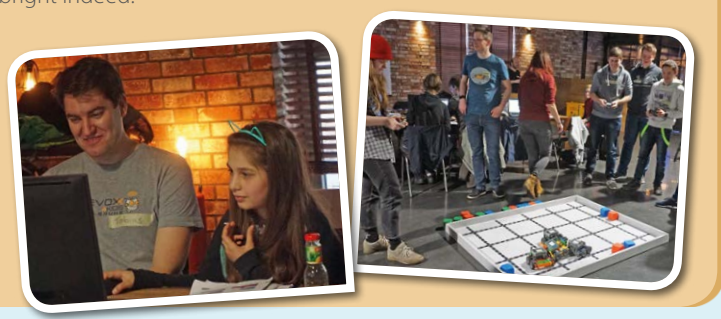

It's "OpenPark" time this evening! After a successful first conference day we bring the amusement park to life with a wide range of rides awaiting you.

From 6 pm to 8 pm you can enjoy the classic merry-go-round "Pferdekarussell" and the white-water ride "Chiapas" – don't be afraid to make a splash: there's a free dryer available after your ride. Two JavaLand premieres can be experienced from 6:30 pm to 8:30 pm: the "Mystery Castle" with a 65 metre bungee drop and "Taron", the world's fastest, longest, and most intense multi launch coaster. Also, during this time, you can enjoy the fun 3D grouse shooting "Maus au Chocolat". From 7 pm to 9 pm, it gets spectacular with two JavaLand classics: Take a ride with both the mine train "Colorado Adventure" and the indoor spinning coaster "Winja's Force" – fun and excitement guaranteed!

Next up, "Das verrückte Hotel Tartüff" welcomes you between 7:30 pm and 9:30 pm. Look forward to a twisted tour through 27 rooms arranged over three floors of the "crazy hotel". At the same time, "Pirates in 4D" catapults you right into the heart of an incredible adventure guided by comedy legend Leslie Nielsen. Finally, from 8 pm to 10 pm you can glide through the air on the "Wellenflug" and enjoy the breathtaking dance of light and water beneath your feet.

Of course, we will take care of your culinary well-being, too. From 6 pm various theme buffets and delicacies are available for you at the restaurants Unter den Linden, Kaiser Snack, Mandschu, and Tacana. Soft drinks, beer, and selected wines – all voucher-free – are offered at all restaurants as well as the bars at Schauspielhaus and at the first floor of Quantum.

## **JavaLand is Big enough to Bring in International Speakers, but it's Small enough to Interact with the Speakers**

# **Get a JavaLand T-Shirt**

Enjoy JavaLand while it lasts – and much longer! To make the memory unforgettable, we have something special in store for you: Your free JavaLand T-Shirt will be handed out on the first floor at Quantum. Please bring your badge with you, and make sure to make it on time on Tuesday: 11 am to 5 pm, or Wednesday: 9 am to 4 pm. Only valid while stocks last, so be quick! The T-Shirts are sponsored by Arvato Bertelsmann.

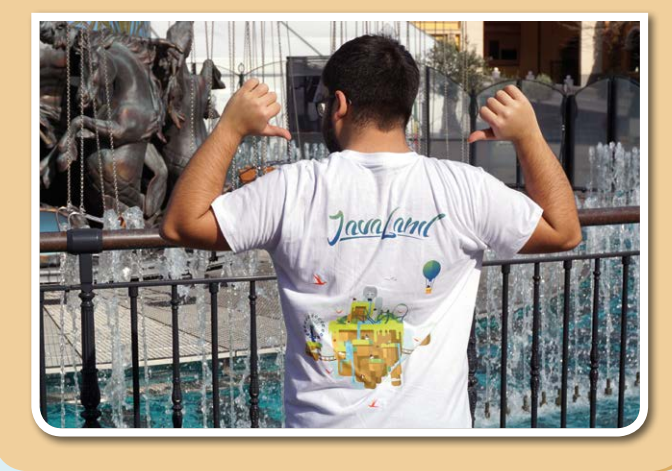

# **Enjoy Fantastic Rides and Celebrate at "OpenPark"!**

# **Playfully Learned, Excellently Executed: JavaLand4Kids**

# **In Case all Seats are Taken at Silverado**

Due to the overwhelming interest the Keynote at Silverado Theater will get crowded rapidly. If you don't have the possibility to attend Silverado Theater, you can watch the live broadcast at Wintergarten. Please look at the park plan to find the location.

Please take note that all lectures at Silverado Theater will also be broadcasted live online under: *www.javaland.eu/go/javaland2019Broadcast*

Tuesday 19-03-2019

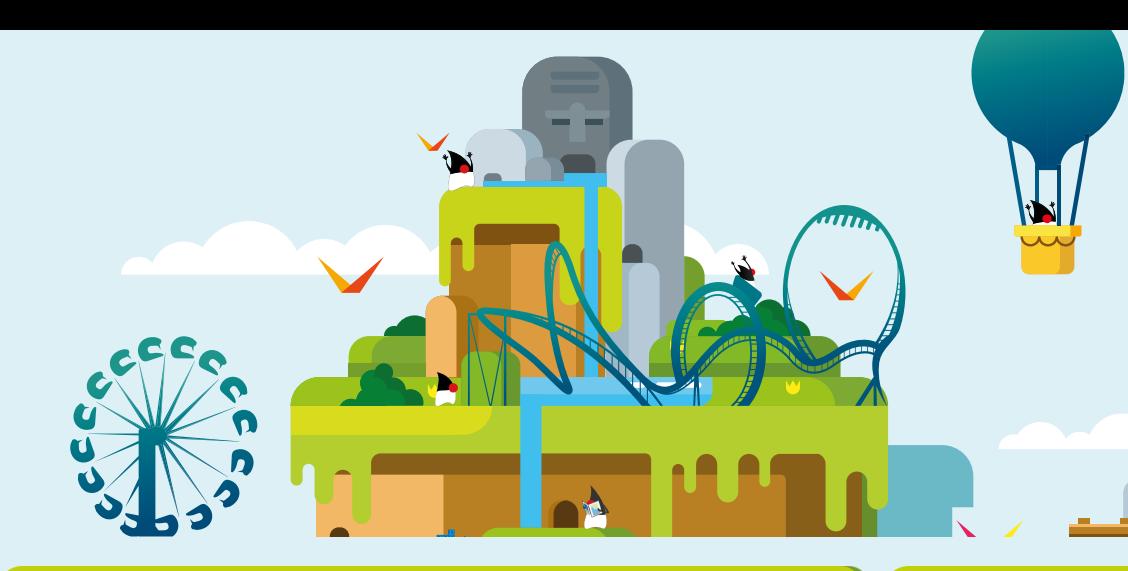

# *Javaland News*

lecture. The opening hours of the restaurants and their actual capacities can also be consulted online. Because of the offline capacities of the web application, remember to refresh it to get up-to-date information.

*https://programm.javaland.eu/2019/#/schedule*

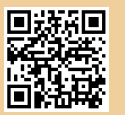

The ways between the lecture rooms and restaurants are long at JavaLand and some locations may get very crowded in the meantime. Look for the chili peppers in the lecture program on next page: they indicate which presentations have a high chance of filling up quickly.

If you want to be sure to get a place before changing location, have a look at the online program during breaks: We will inform you about crowded rooms, so that you can attend an alternative

## **What's Hot? Look out for the Chili Peppers and "Booked" Stamps in Online Program**

### **Our Conference Planner and App Keep You Updated!**

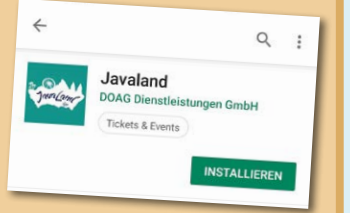

The online conference planner on our website will help you find out about occupancy and last-minute

program changes. By clicking on the star you can bookmark lectures and community activities you want to visit. You're more of an app person? Simply download the JavaLand app in your App Store or Play Store and enjoy the convenience of even quicker access and information! The app also works offline, if necessary.

You'll be well prepared for the conference and at the same time help us to optimize our capacity planning. By the way: The app also works offline, and will not let you down!

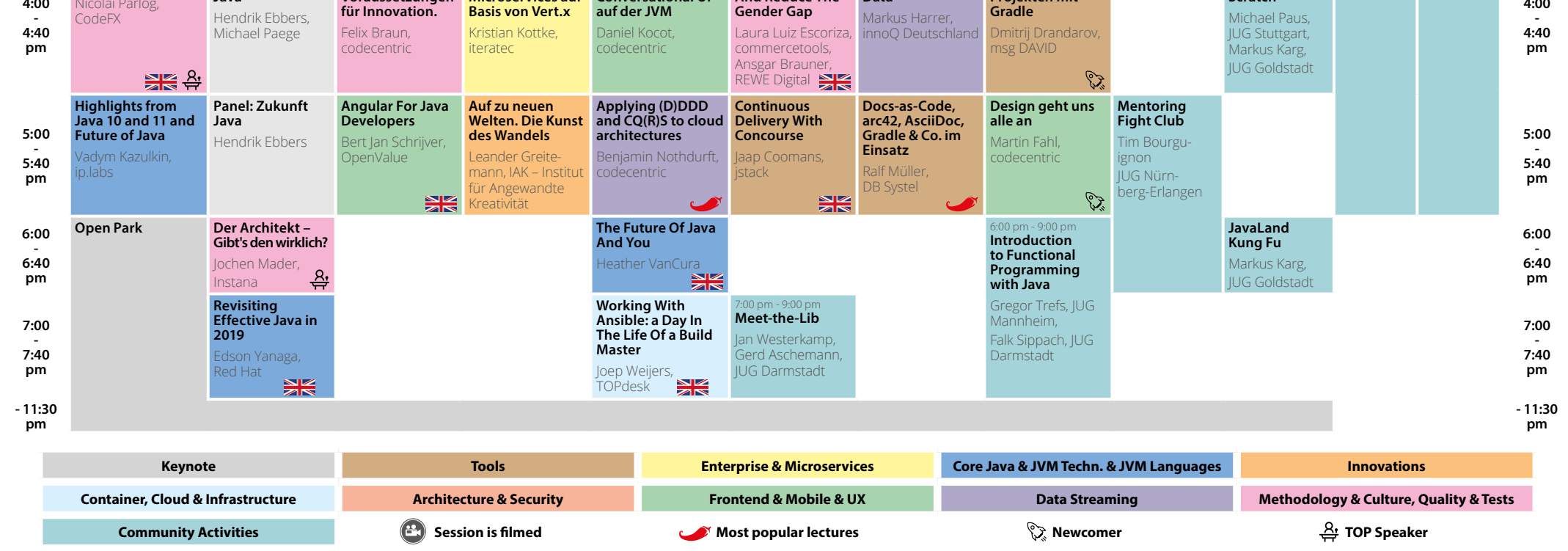

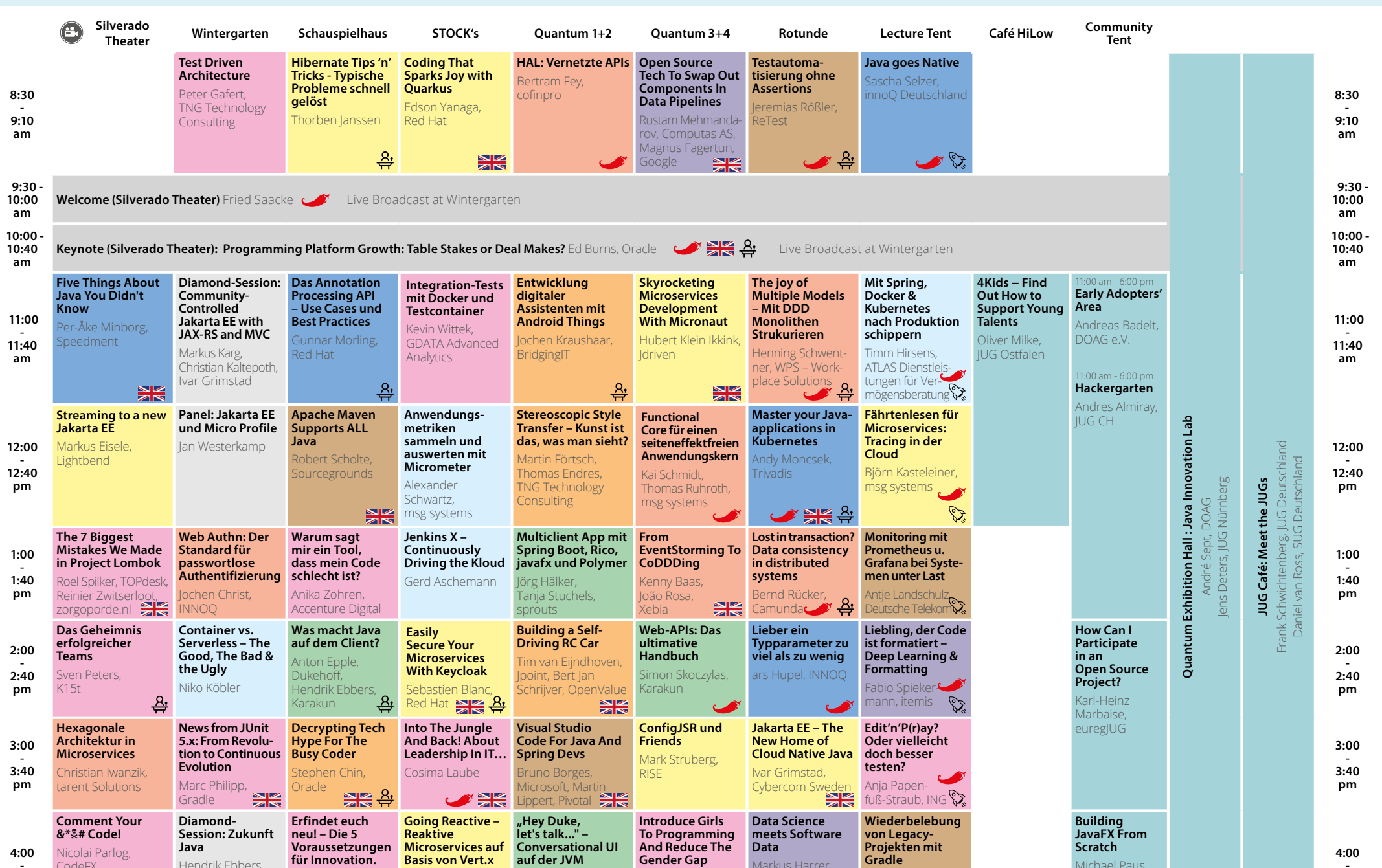